*The Householder QR*

➤ Householder reflectors are matrices of the form

$$
P=I-2ww^T,
$$

where  $w$  is a unit vector (a vector of 2-norm unity)

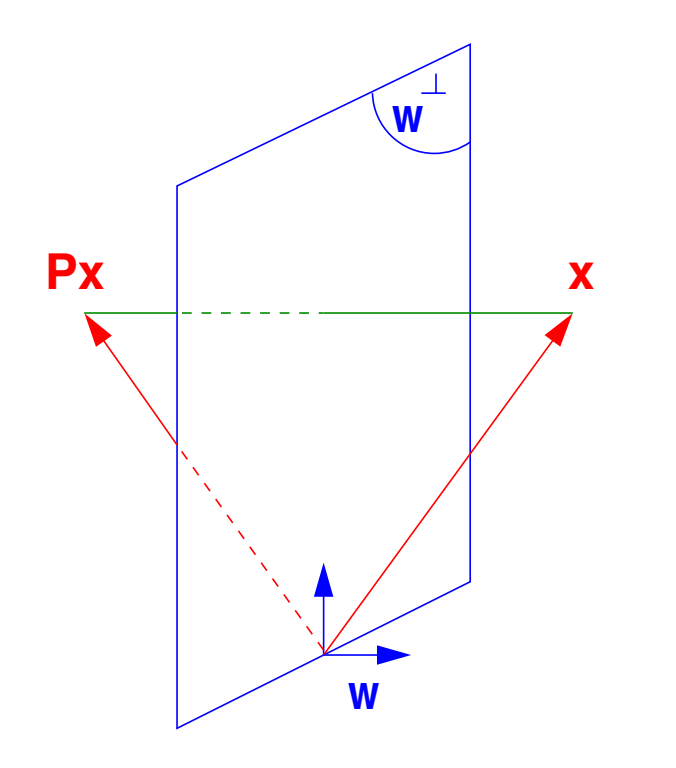

Geometrically,  $Px$  represents a mirror image of  $x$  with respect to the hyperplane span $\{w\}^\perp$ .

8-1 Contract to the Superior Contract of the Superior Contract of the Given Structure Contract of Give S.1 – HouQR

## **A few simple properties:**

- For real  $w: P$  is symmetric It is also orthogonal  $(P^TP = I)$ .
- In the complex case  $P = I 2ww<sup>H</sup>$  is Hermitian and unitary.
- P can be written as  $P = I \beta v v^T$  with  $\beta = 2/||v||_2^2$  $_2^2$ , where  $\overline{v}$  is a multiple of w. [storage:  $v$  and  $\beta$ ]
- Px can be evaluated  $x \beta(x^T v) \times v$  (op count?)
- Similarly:  $PA = A vz^T$  where  $z^T = \beta * v^T * A$
- $\blacktriangleright$  NOTE: we work in  $\mathbb{R}^m$ , so all vectors are of length  $m, P$  is of size  $m \times m$ , etc.

➤ Next: we will solve a problem that will provide the basic ingredient of the Householder QR factorization.

## **Problem 1:** Given a vector  $x \neq 0$ , find w such that

$$
(I-2ww^T)x=\alpha e_1,
$$

where  $\alpha$  is a (free) scalar.

Writing 
$$
(I - \beta v v^T)x = \alpha e_1
$$
 yields  $\beta(v^T x) v = x - \alpha e_1$ .

 $\blacktriangleright$  Desired w is a multiple of  $x - \alpha e_1$ , i.e., we can take :

$$
v=x-\alpha e_1
$$

$$
\blacktriangleright \text{ To determine } \alpha \text{ recall that } \left| \frac{\| (I - 2ww^T A)^2}{2} \right|
$$

$$
\big| \|(I-2ww^T)x\|_2=\|x\|_2\big|
$$

- As a result:  $|\alpha| = ||x||_2$ , or  $\alpha = \pm ||x||_2$
- Should verify that both signs work, i.e., that in both cases we indeed get  $Px =$  $\alpha e_1$  [exercise]

8-3 GvL 5.1 – HouQR

 $\boxed{\mathbb{Z}_{\text{I}}\!\!1}$  .. Show that  $(I-\beta vv^T)x=\alpha e_1$  when  $v=x-\alpha e_1$  and  $\alpha=\pm \|x\|_2.$  $\mathbb{Z} \times \mathbb{Z}$   $P w = ?$ 

 $|Q:|$  Which sign is best? To reduce cancellation, the resulting  $x - \alpha e_1$  should not be small. So,  $\alpha = - \text{sign}(\xi_1) \|x\|_2$ , where  $\xi_1 = e_1^T x$ 

$$
v = x + \text{sign}(\xi_1) \|x\|_2 e_1 \text{ and } \beta = 2/\|v\|_2^2
$$

$$
v = \begin{pmatrix} \hat{\xi}_1 \\ \xi_2 \\ \vdots \\ \xi_{m-1} \\ \xi_m \end{pmatrix} \quad \text{with} \quad \hat{\xi}_1 = \begin{cases} \xi_1 + ||x||_2 & \text{if } \xi_1 > 0 \\ \xi_1 - ||x||_2 & \text{if } \xi_1 \leq 0 \\ \end{cases}
$$

OK, but will yield a negative multiple of  $e_1$  if  $\xi_1 > 0$ .

### **Alternative:**

- $\blacktriangleright$  Define  $\sigma = \sum_{i=2}^m \xi_i^2$  $\frac{2}{i}$  .
- Always set  $\hat{\xi}_1 = \xi_1 ||x||_2$ . Update OK when  $\xi_1 \leq 0$
- $\blacktriangleright$  When  $\xi_1 > 0$  compute  $\hat{x}_1$  as

$$
\hat{\xi}_1 = \xi_1 - \|x\|_2 = \frac{\xi_1^2 - \|x\|_2^2}{\xi_1 + \|x\|_2} = \frac{-\sigma}{\xi_1 + \|x\|_2}
$$
  
So:  

$$
\hat{\xi}_1 = \begin{cases} \frac{-\sigma}{\xi_1 + \|x\|_2} & \text{if } \xi_1 > 0 \\ \xi_1 - \|x\|_2 & \text{if } \xi_1 \le 0 \end{cases}
$$

ightharpoontangleright is customary to compute a vector v such that  $v_1 = 1$ . So v is scaled by its first component.

$$
\blacktriangleright \text{ If } \sigma == 0, \text{ will get } v = [1; x(2:m)] \text{ and } \beta = 0.
$$

8-5 GvL 5.1 – HouQR

#### ➤ Matlab function:

```
function [v, bet] = house (x)%% computes the householder vector for x
m = lenqth(x);v = [1 ; x(2:m)];
sigma = v(2:m)' * v(2:m);
if (sigma == 0)bet = 0;
else
   x^{n} = \sqrt{\left(x(1)^2 + \sin x\right)};
   if (x(1) < = 0)v(1) = x(1) - x^nelse
      v(1) = -\text{sigma} / (x(1) + x^n) ;
   end
   bet = 2 / (1+sigma/v(1)^2);
   v = v/v(1) ;
end
```
## *Problem 2: Generalization.*

*Want to transform* x *into*  $y = Px$  where first k components of x and y are the same *and*  $y_j = 0$  *for*  $j > k + 1$ *.* In other words:

**Problem 2:** Given 
$$
x = \begin{pmatrix} x_1 \\ x_2 \end{pmatrix}
$$
,  $x_1 \in \mathbb{R}^k$ ,  $x_2 \in \mathbb{R}^{m-k}$ , find: Householder transform  $P = I - 2ww^T$  such that:  
\n
$$
Px = \begin{pmatrix} x_1 \\ \alpha e_1 \end{pmatrix}
$$
 where  $e_1 \in \mathbb{R}^{m-k}$ .

$$
\blacktriangleright \text{ Solution } w = \begin{pmatrix} 0 \\ \hat{w} \end{pmatrix}, \text{ where } \hat{w} \text{ is s.t. } (I - 2\hat{w}\hat{w}^T)x_2 = \alpha e_1
$$

This is because:  $\begin{bmatrix} I \end{bmatrix}$  0  $0 \bigl| I - 2 \hat w \hat w^T$ 8-7 GvL 5.1 – HouQR

 $\mathbb{I}$ 

### *Overall Procedure:*

Given an  $m \times n$  matrix X, find  $w_1, w_2, \ldots, w_n$  such that  $(I - 2 w_n w_n^T) \cdots (I - 2 w_2 w_2^T)(I - 2 w_1 w_1^T)X = R$ where  $r_{ij} = 0$  for  $i > j$ 

- First step is easy: select  $w_1$  so that the first column of X becomes  $\alpha e_1$
- Second step: select  $w_2$  so that  $x_2$  has zeros below 2nd component.
- ► etc.. After  $k-1$  steps:  $X_k \equiv P_{k-1} \ldots P_1 X$  has the following shape:

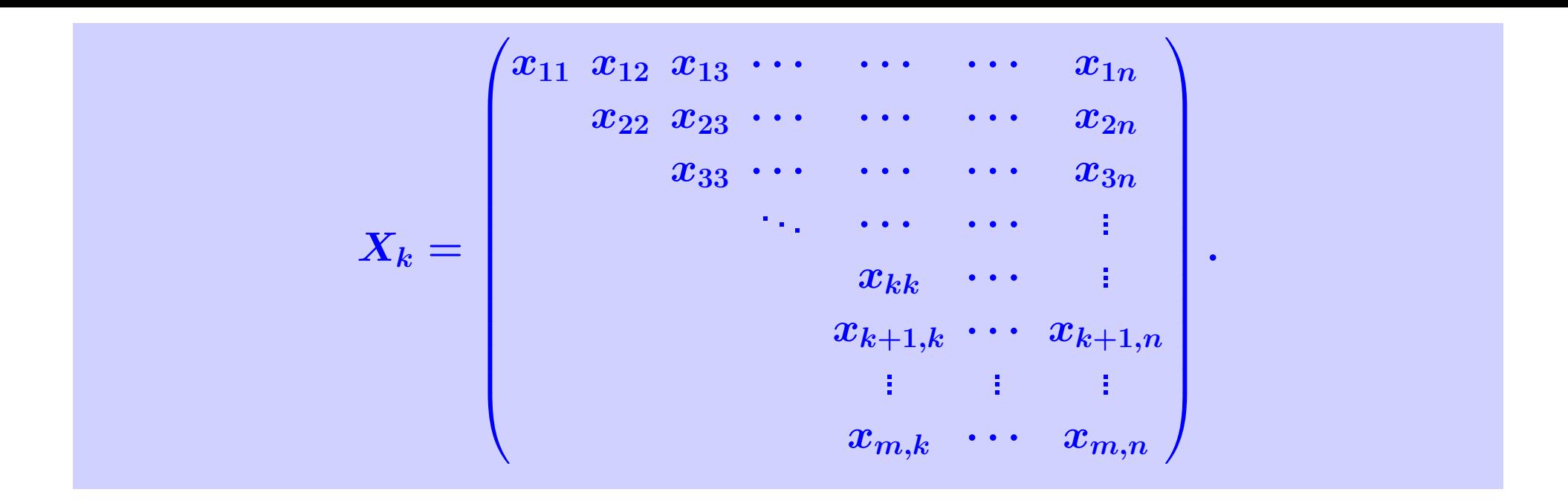

 $\triangleright$  To do: transform this matrix into one which is upper triangular up to the k-th column...

➤ ... while leaving the previous columns untouched.

 $\triangleright$  To leave the first  $k-1$  columns unchanged w must have zeros in positions 1 through  $k - 1$ .

$$
P_k=I-2w_kw_k^T,\quad w_k=\tfrac{v}{\|v\|_2},
$$

where the vector  $v$  can be expressed as a Householder vector for a shorter vector using the matlab function house,

$$
v=\begin{pmatrix}0\\house(X(k:m,k))\end{pmatrix}
$$

 $\blacktriangleright$  The result is that work is done on the  $(k : m, k : n)$  submatrix.

1. For 
$$
k = 1 : n
$$
 do  
\n2.  $[v, \beta] = house(X(k : m, k)$   
\n3.  $X(k : m, k : n) = (I - \beta vv^{T})X(k : m, k : n)$   
\n4. If  $(k < m)$   
\n5.  $X(k + 1 : m, k) = v(2 : m - k + 1)$   
\n6. end

*7 end*

▶ In the end:

$$
X_n = P_n P_{n-1} \dots P_1 X = \text{upper triangular}
$$

8-11 GvL 5.1 – HouQR

### Yields the factorization:

$$
X=QR
$$

1 1 1

 $\setminus$ 

 $\Bigg\}$ 

where:  
\n
$$
Q = P_1 P_2 \dots P_n \text{ and } R = X_n
$$
\n
$$
\boxed{\text{Example:}}
$$
\nApply to system of vec-  
\ntors: 
$$
X = [x_1, x_2, x_3] = \begin{pmatrix} 1 & 1 & 1 \\ 1 & 1 & 0 \\ 1 & 0 & -1 \\ 1 & 0 & 4 \end{pmatrix}
$$

Answer:

$$
x_1=\begin{pmatrix}1\\1\\1\\1\end{pmatrix}\!,\, \|x_1\|_2=2,\, v_1=\begin{pmatrix}1+2\\1\\1\\1\end{pmatrix}\!,\, v_1=\begin{pmatrix}3\\1\\1\\1\end{pmatrix}
$$

$$
P_1 = I - \frac{2}{v_1^Tv_1}v_1v_1^T = \frac{1}{6}\begin{pmatrix} -3 & -3 & -3 & -3 \\ -3 & 5 & -1 & -1 \\ -3 & -1 & 5 & -1 \\ -3 & -1 & -1 & 5 \end{pmatrix}.
$$

$$
P_1X=\begin{pmatrix}-2&-1&-2\\0&1/3&-1\\0&-2/3&-2\\0&-2/3&3\end{pmatrix}\qquad\frac{\text{Next stage:}}{\tilde{x}_2}=\begin{pmatrix}0\\\frac{1}{3}\\\frac{-2}{3}\end{pmatrix},\ \|\tilde{x}_2\|_2=1,\,v_2=\begin{pmatrix}0\\\frac{1}{3}+1\\\frac{-2}{3}\end{pmatrix},
$$

$$
P_2 = I - \frac{2}{v_2^T v_2} v_2 v_2^T = \frac{1}{3} \begin{pmatrix} 3 & 0 & 0 & 0 \\ 0 & -1 & 2 & 2 \\ 0 & 2 & 2 & -1 \\ 0 & 2 & -1 & 2 \end{pmatrix},
$$
  
\n
$$
P_2 P_1 X = \begin{pmatrix} -2 & -1 & -2 \\ 0 & -1 & 1 \\ 0 & 0 & -3 \\ 0 & 0 & 2 \end{pmatrix} \qquad \text{Last stage:}
$$
  
\n
$$
\tilde{x}_3 = \begin{pmatrix} 0 \\ 0 \\ -3 \\ 2 \end{pmatrix}, ||\tilde{x}_3||_2 = \sqrt{13}, v_3 = \begin{pmatrix} 0 \\ 0 \\ -3 - \sqrt{13} \\ 2 \end{pmatrix},
$$

$$
P_2 = I - \frac{2}{v_3^T v_3} v_3 v_3^T = \begin{pmatrix} 1 & 0 & 0 & 0 \\ 0 & 1 & 0 & 0 \\ 0 & 0 & -.83205 & .55470 \\ 0 & 0 & .55470 & .83205 \end{pmatrix},
$$

$$
P_3 P_2 P_1 X = \begin{pmatrix} -2 & -1 & -2 \\ 0 & -1 & 1 \\ 0 & 0 & \sqrt{13} \\ 0 & 0 & 0 \end{pmatrix} = R,
$$

$$
P_3 P_2 P_1 = \begin{pmatrix} -.50000 & -.50000 & -.50000 & -.50000 \\ -.50000 & -.50000 & .50000 & .50000 \\ .13868 & -.13868 & -.69338 & .69338 \\ -.69338 & .69338 & -.13868 & .13868 \end{pmatrix}
$$

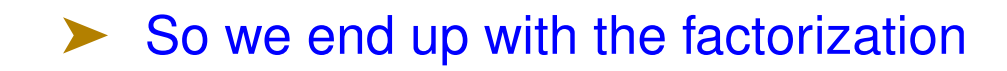

 $\boldsymbol{Q}$  $X = P_1 P_2 P_3 R$ 

End Example

MAJOR difference with Gram-Schmidt: Q is  $m \times m$  and R is  $m \times n$  (same as X). The matrix R has zeros below the n-th row. Note also : this factorization always exists.

✍<sup>3</sup> Cost of Householder QR? Compare with Gram-Schmidt

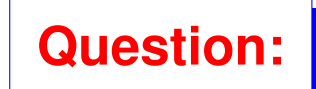

**Question:** How to obtain  $X = Q_1 R_1$  where  $Q_1$  = same size as X and  $R_1$ is  $n \times n$  (as in MGS)?

# **Answer:** simply use the partitioning

$$
X=\begin{pmatrix}Q_1&Q_2\end{pmatrix}\begin{pmatrix}R_1\\0\end{pmatrix}\quad\to\quad X=Q_1R_1
$$

➤ Referred to as the "thin" QR factorization (or "economy-size QR" factorization in matlab)

 $\blacktriangleright$  How to solve a least-squares problem  $Ax = b$  using the Householder factorization?

- Answer: no need to compute  $Q_1$ . Just apply  $Q^T$  to b.
- This entails applying the successive Householder reflections to  $$

## *The rank-deficient case*

Example Result of Householder QR:  $Q_1$  and  $R_1$  such that  $Q_1R_1 = X$ . In the rankdeficient case, can have span ${Q_1} \neq$  span ${X}$  because  $R_1$  may be singular.

Remedy: Householder QR with column pivoting. Result will be:

$$
A\Pi ~=~ Q~ \begin{pmatrix} R_{11}~R_{12} \cr 0 & 0 \cr \end{pmatrix}
$$

 $R_{11}$  is nonsingular. So rank $(X)$  = size of  $R_{11}$  = rank $(Q_1)$  and  $Q_1$  and X span the same subspace.

 $\Pi$  permutes columns of  $X$ .

Algorithm: At step k, active matrix is  $X(k : m, k : n)$ . Swap k-th column with column of largest 2-norm in  $X(k : m, k : n)$ . If all the columns have zero norm, stop.

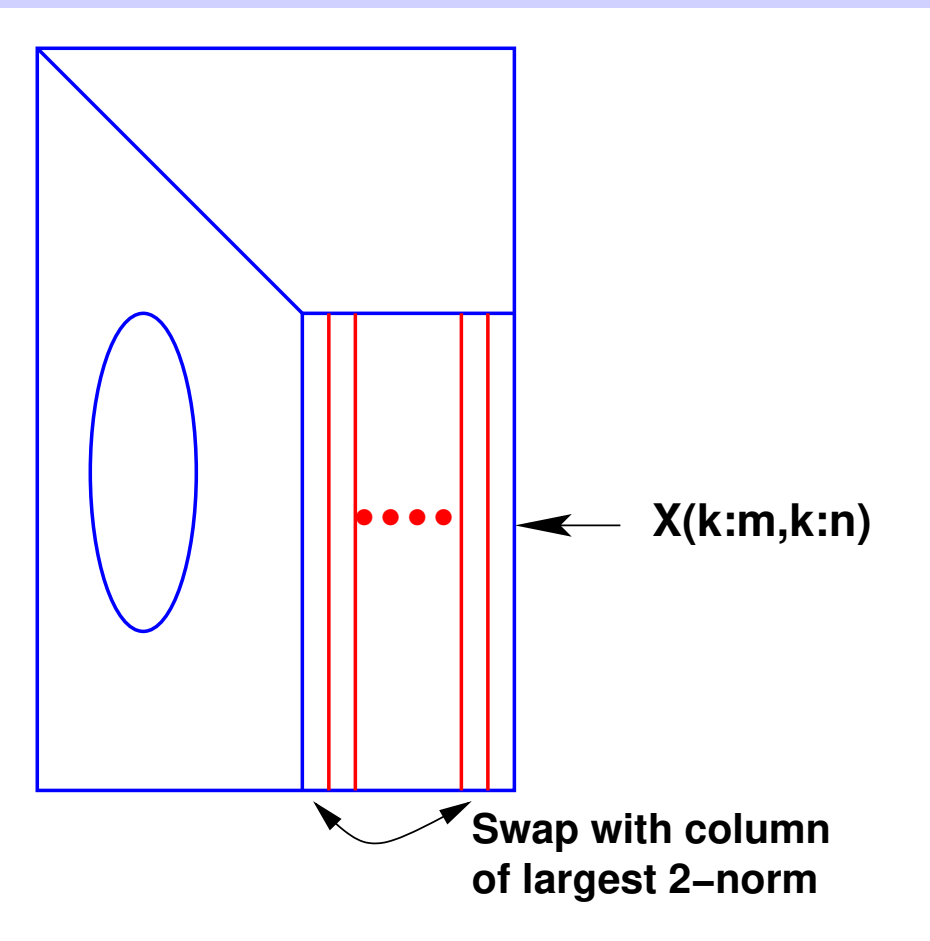

## **Practical Question:** | How to implement this ???

Suppose you know the norms of each column of  $X$  at the start. What happens to each of the norms of  $X(2:m,j)$  for  $j = 2, \cdots, n$ ? Generalize this to step k and obtain a procedure to inexpensively compute the desired norms at each step.

# *Properties of the QR factorization*

Consider the 'thin' factorization  $A = QR$ , (size(Q) = [m,n] = size (A)). Assume  $r_{ii} > 0, i = 1, \ldots, n$ 

1. When A is of full column rank this factorization exists and is unique

2. It satisfies:

$$
\text{span}\{a_1,\cdots,a_k\}=\text{span}\{q_1,\cdots,q_k\},\quad k=1,\ldots,n
$$

- 3. R is identical with the Cholesky factor  $G<sup>T</sup>$  of  $A<sup>T</sup>A$ .
- When  $\bm{A}$  in rank-deficient and Householder with pivoting is used, then

 $Ran\{Q_1\} = Ran\{A\}$ 

## *Givens Rotations and the Givens QR*

### ➤ Givens rotations are matrices of the form:

$$
G(i,k,\theta)=\begin{pmatrix} 1 & \ldots & 0 & & \ldots & 0 & 0 \\ \vdots & \ddots & \vdots & \vdots & \vdots & \vdots & \vdots \\ 0 & \cdots & c & \cdots & s & \cdots & 0 \\ \vdots & \cdots & \vdots & \ddots & \vdots & \vdots & \vdots \\ 0 & \cdots & -s & \cdots & c & \cdots & 0 \\ \vdots & \cdots & \vdots & \cdots & \vdots & \cdots & \vdots \\ 0 & \ldots & 0 & & \ldots & & 1 \end{pmatrix}k
$$

with  $c = \cos \theta$  and  $s = \sin \theta$ 

 $\blacktriangleright$   $G(i, k, \theta)$  represents a rotation in the span of  $e_i$  and  $e_k$ 

 $\boxed{\&}$ <sub>5</sub> Consider the mapping that sends any point  $x$  in  $\mathbb{R}^2$  into a point  $y$  in  $\mathbb{R}^2$  that is rotated from x by an angle  $\theta$ . Find the matrix representing the mapping. [Hint: observe how the canonical basis is transformed.] Show an illustration. What is the mapping correspoding to an angle  $-\theta$ ?

**Main idea of Givens QR**

Consider  $y = Gx$  then:

 $\sqrt{ }$  $\int$  $\overline{\mathcal{L}}$  $y_i = c * x_i + s * x_k$  $y_k = -s * x_i + c * x_k$  $y_j \, = \, x_j \quad \text{for} \quad j \neq i, k$ 

➤ Can make  $y_k = 0$  by selecting

$$
s=x_k/t;\ c=x_i/t;\ t=\sqrt{x_i^2+x_k^2}
$$

➤ This is used to introduce zeros in appropriate locations of first column of a matrix A (for example  $G(m-1, m)$ ,  $G(m-2, m-1)$  etc.. $G(1, 2)$ ). Then similarly for second column, etc.